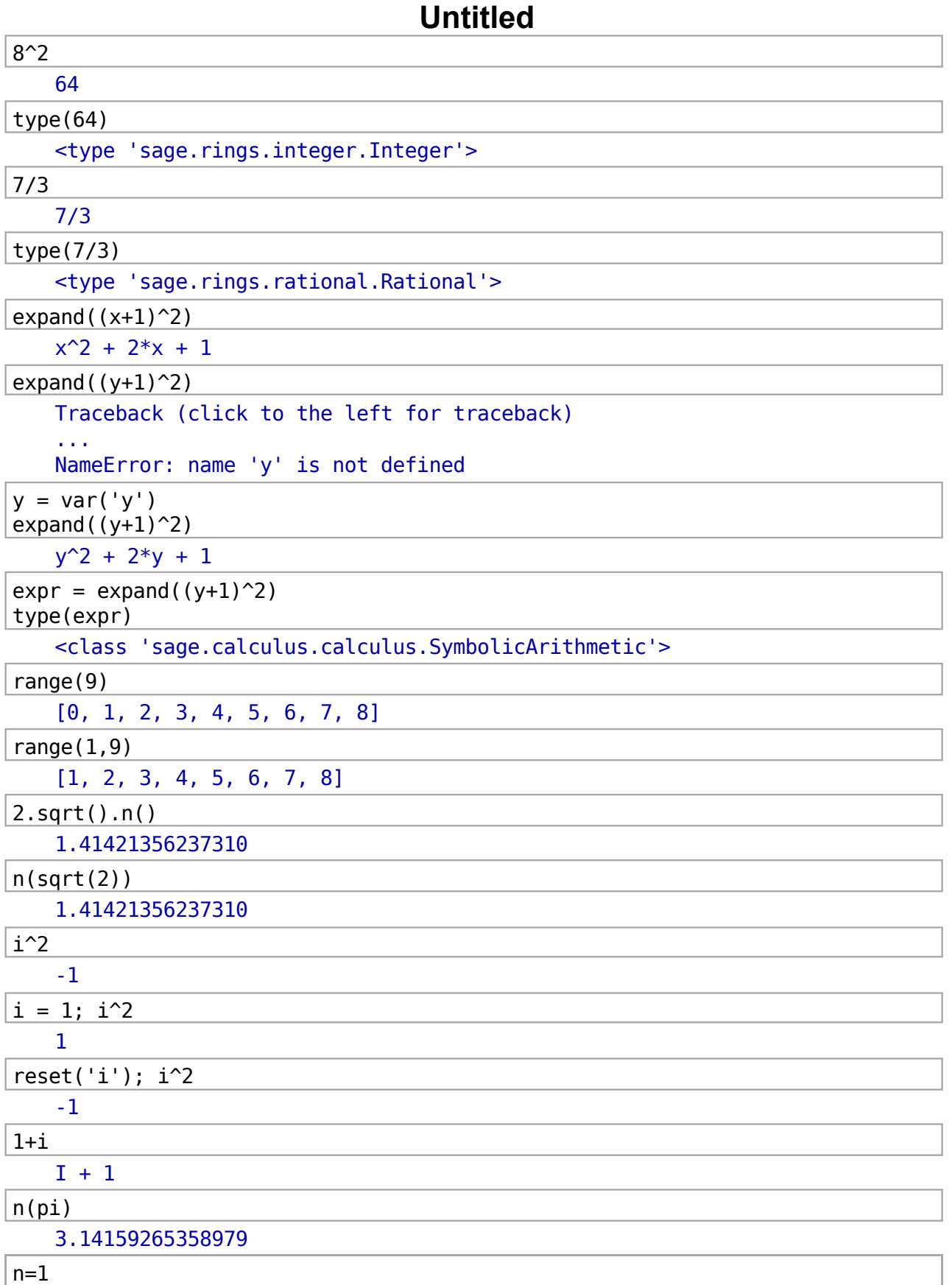

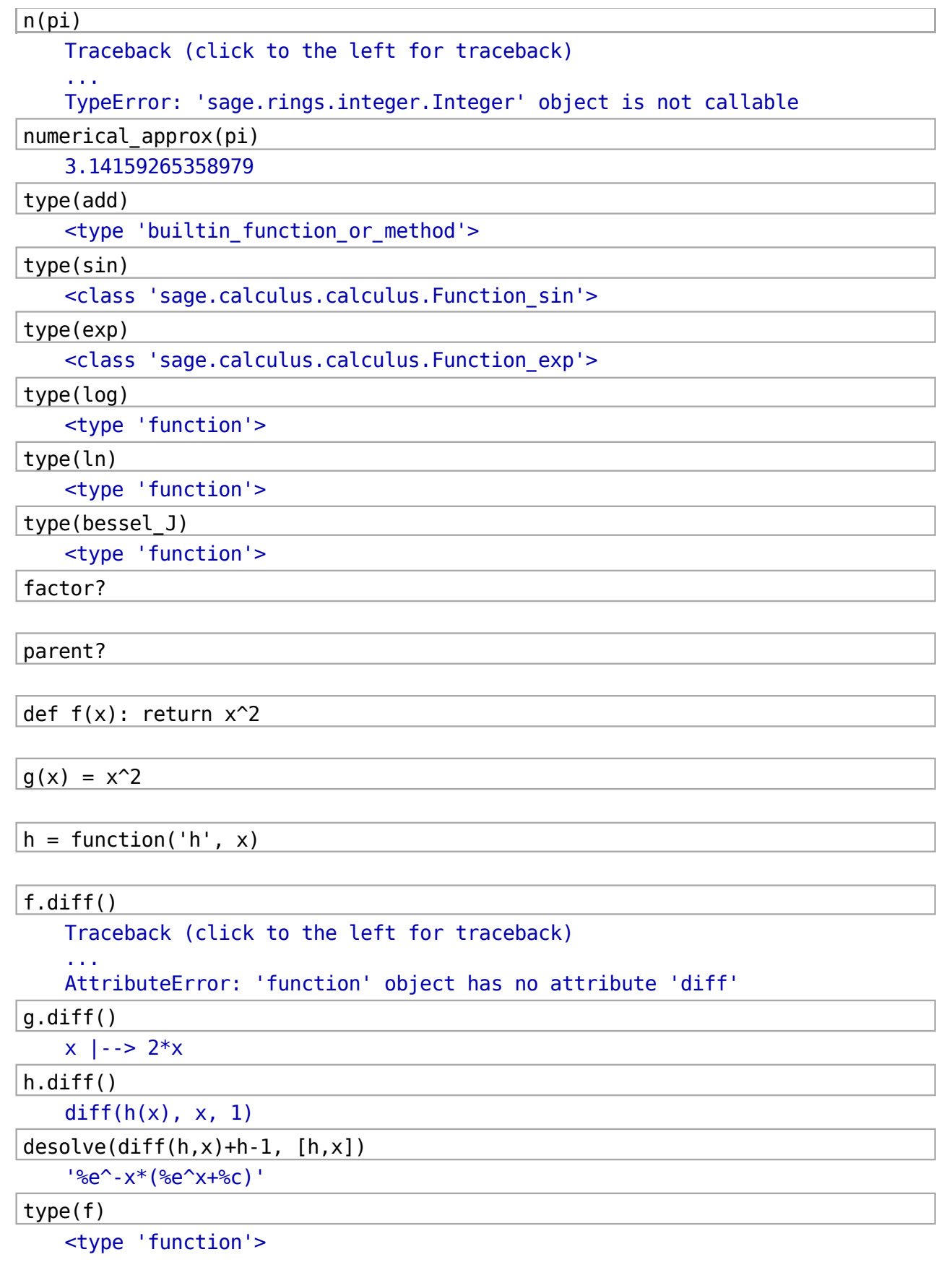

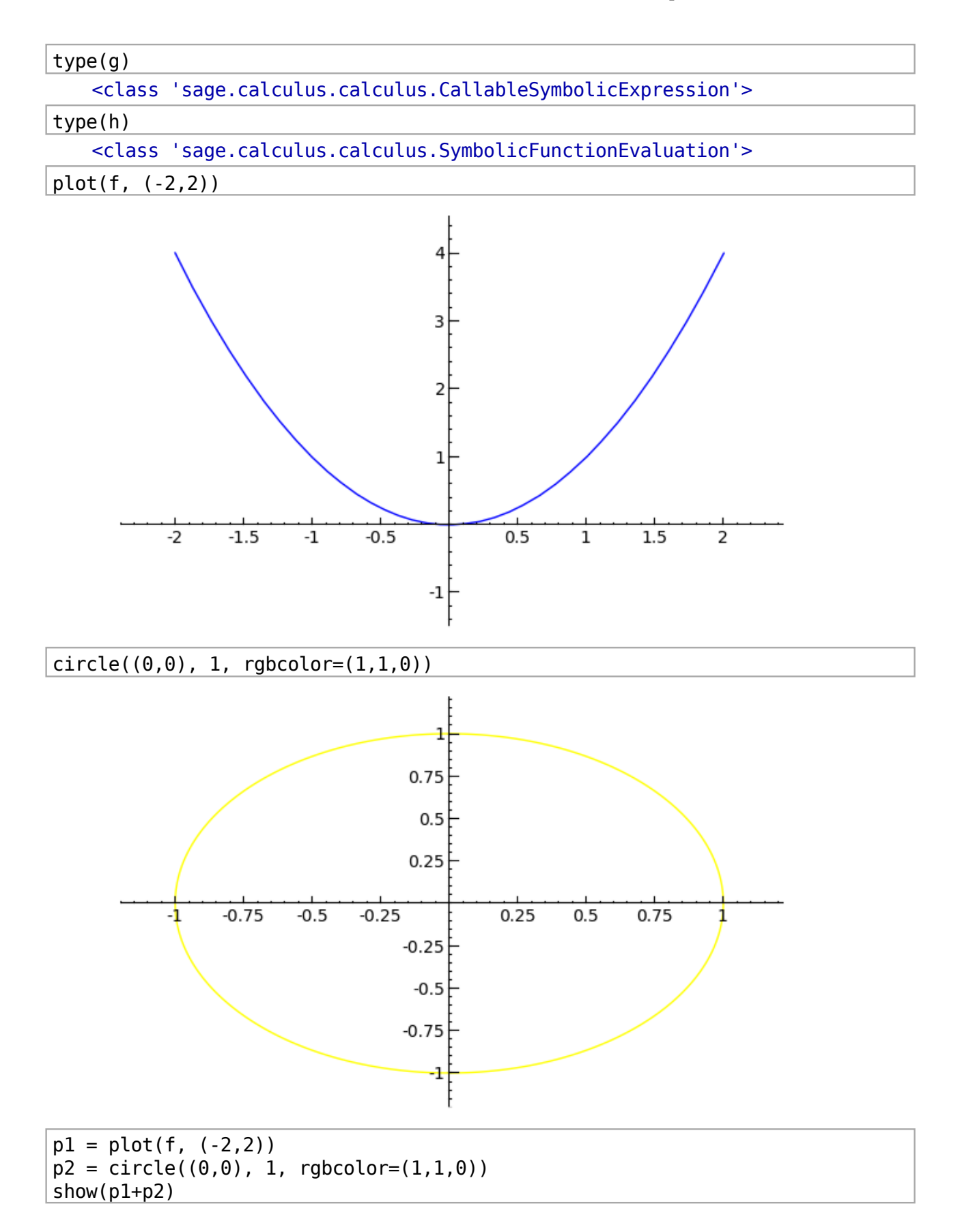

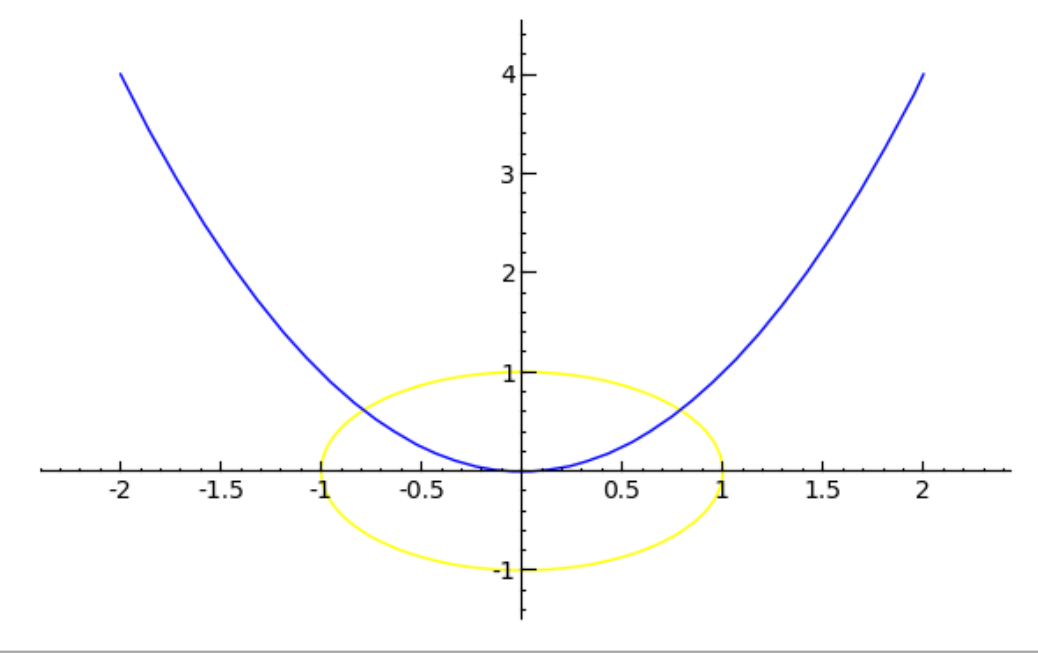

def is\_divisible\_by(number, divisor=2):  $return number$ %divisor == 0

is\_divisible\_by(6)

**True** 

is\_divisible\_by(6,5)

False

is\_divisible\_by(divisor=7, number=14)

# True

def  $f(x)$ : if  $x < 2$ : return 0 else: return x-2  $plot(f(x), 0, 4)$ 

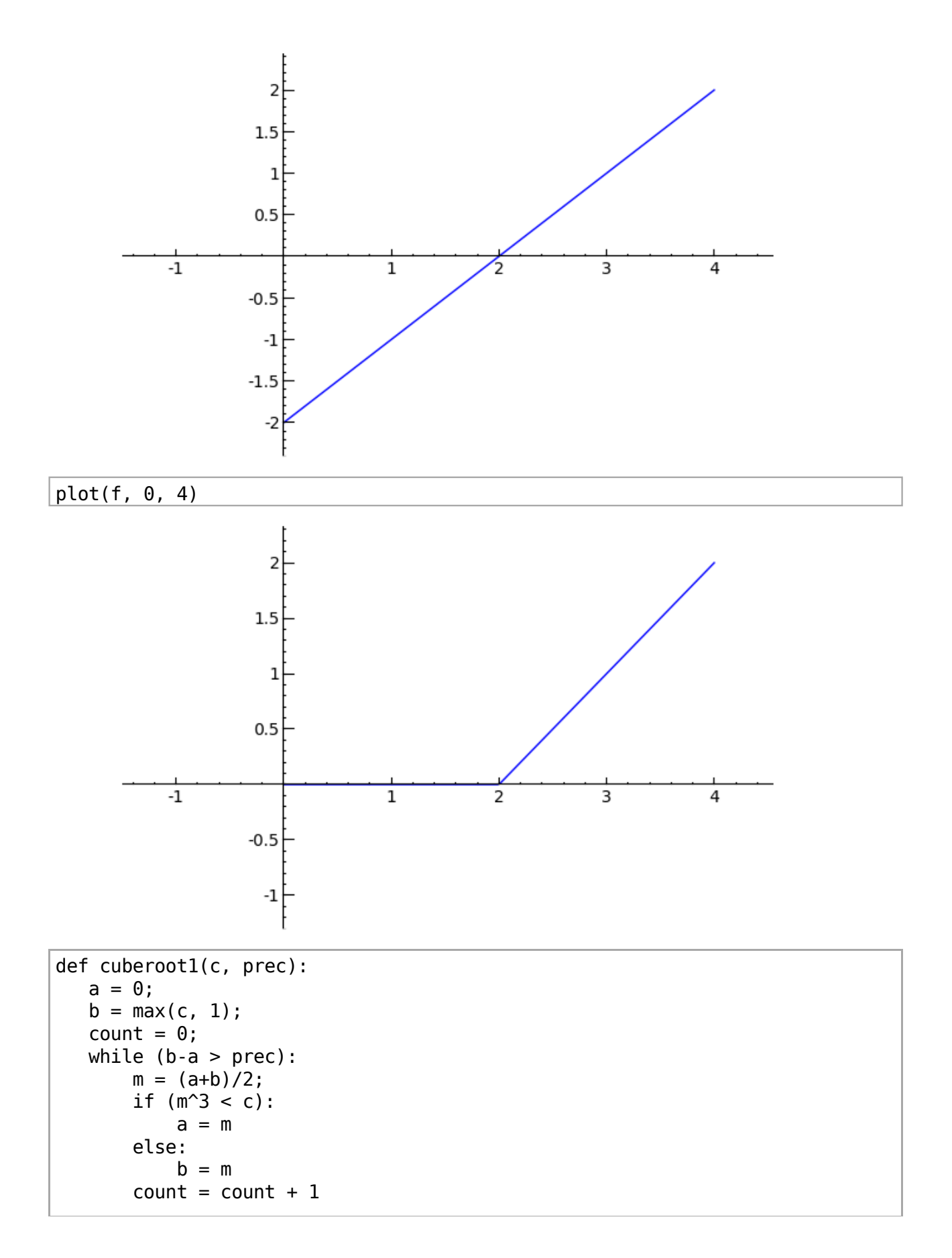

```
 print 'did %s loops'%(count)
 return numerical_approx(m);
```

```
cuberoot1(27, 10^(-6))
```

```
 did 25 loops
3.00000062584877
```

```
def cuberoot2(c, prec):
   x = 1count = 0while (abs(x^3-c) > prec):
       x = (2*x^3+c)/(3*x^2)count = count + 1 print 'did %s loops'%(count)
    return numerical_approx(x);
```

```
cuberoot2(27, 10^(-6)) did 8 loops
   3.00000000000010
```
time cuberoot $1(500, 10^(66))$ 

```
did 29 loops
7.93700572103262
CPU time: 0.00 s, Wall time: 0.00 s
```

```
time cuberoot2(500, 10^(6.6))
```

```
did 13 loops
7.93700525984100
CPU time: 7.30 s, Wall time: 7.31 s
```

```
class Evens(list):
       def __init__(self, n):
           self.n = n list.__init__(self, range(2, n+1, 2))
      def \_{pre}repr\overline{r} (self):
            return "Even positive numbers up to n."
```

```
e = Evens(10)e
```

```
 Even positive numbers up to n.
```

```
-4 in ZZ
```
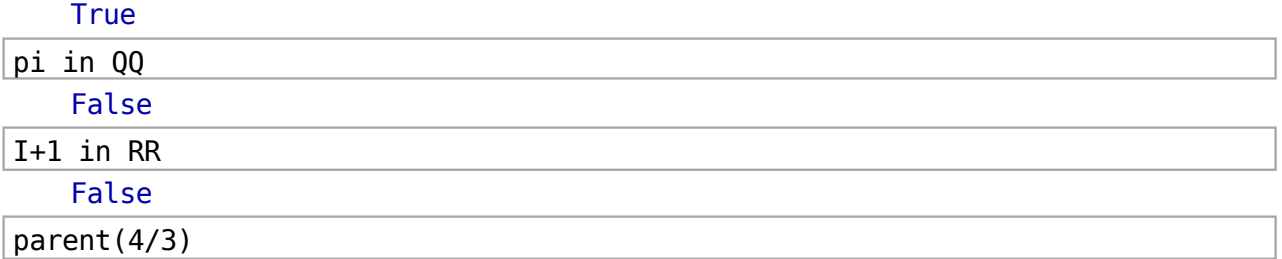

Rational Field

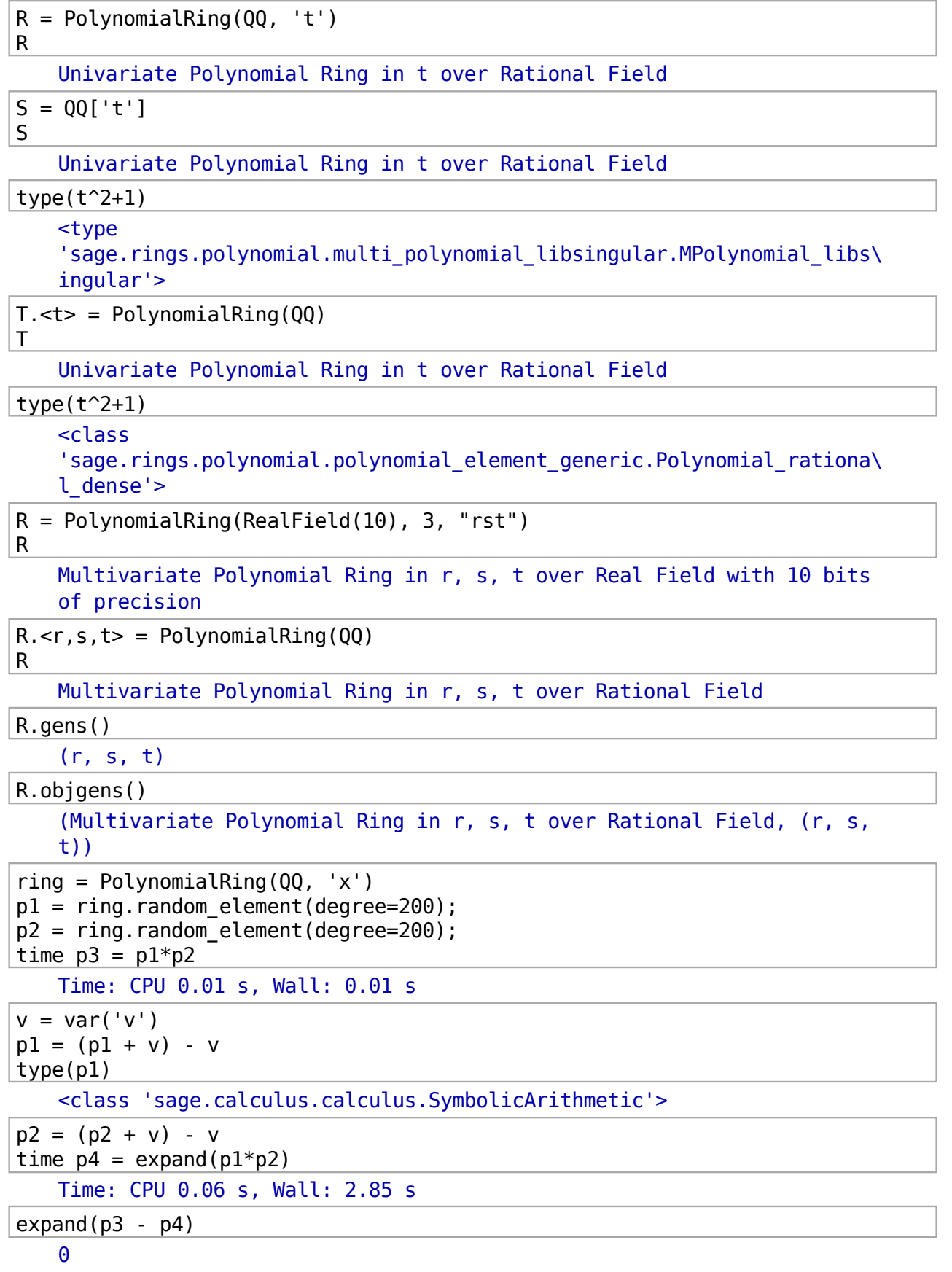

```
def time_polymult(deg):
   ring = PolynomialRing(QQ, 'x')
   res = []d = 1while (d < deg):
       p1 = ring.random element(degree=d)p2 = ring.random-element(degree=d)t = \text{cputime}()p1 = p1 * p2 res.append((d,cputime(t)))
       d = \text{ceil}(11/10*d) return res
```

```
timing = time_polymult(5000)
list plot(timing, plotjoined=True)
```
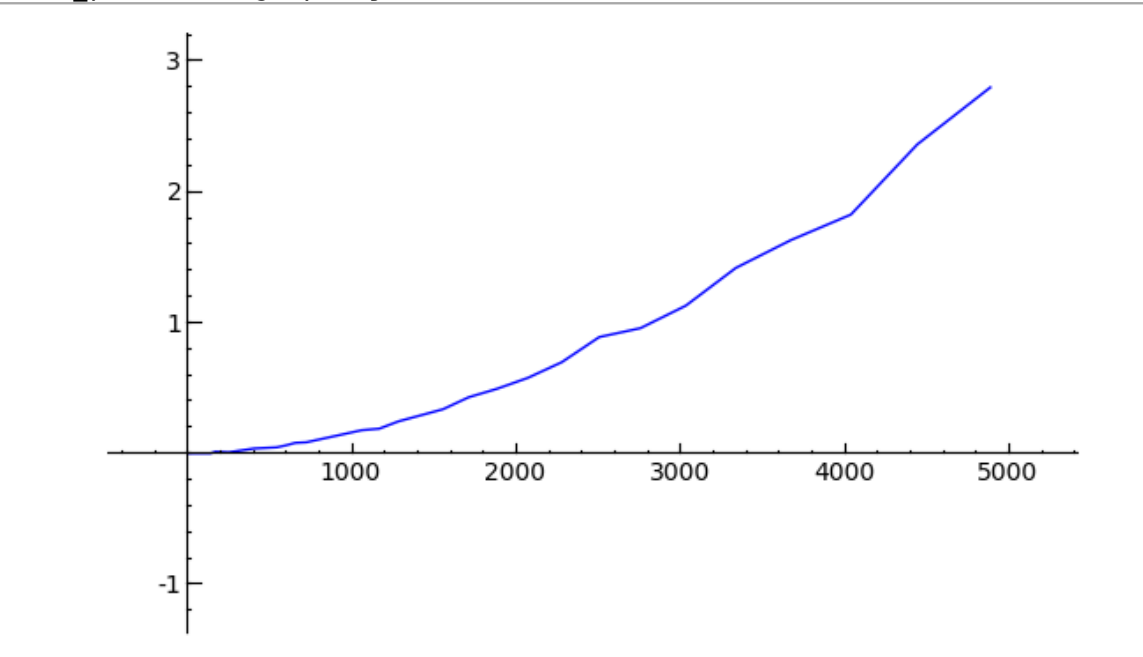

- $x = QQ['x'].0$  $f = x^3 + 1$
- $q = x^2 17$
- $h = f/g$ ; h

```
(x^3 + 1)/(x^2 - 17)
```

```
h.parent()
```
 Fraction Field of Univariate Polynomial Ring in x over Rational Field

R.<x> = LaurentSeriesRing(QQ) R

Laurent Series Ring in x over Rational Field

GF(3)

Finite Field of size 3

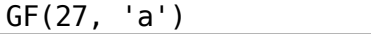

Finite Field in a of size 3^3

 $Zp(5)$ 

5-adic Ring with capped relative precision 20

sqrt(3) in QQbar

#### **True**

 $R =$  PolynomialRing(QQ, 2, "xy")  $x, y = R \cdot \text{gens}(x)$ f =  $x^2+y^2+1$ ; g =  $x^3+2*x*y-y^3$ 

## $(f,g)$

```
(x^2 + y^2 + 1, x^3 - y^3 + 2*x*y)
```

```
id1 = (f,q)*R
```
## id1

G

Ideal  $(x^2 + y^2 + 1, x^3 - y^3 + 2*x*y)$  of Multivariate Polynomial Ring in x, y over Rational Field

id1.groebner\_basis()

```
[x^2 + y^2 + 1, x^2y^2 + y^3 - 2^2x^2y + x, y^4 - 3/2^2x^2y + y^2 + x - y+ 1/2]
```
 $G = PermutationGroup([ '(1,2,3)(4,5) ', '(3,4)'])$ 

Permutation Group with generators  $[(1,2,3)(4,5), (3,4)]$ 

#### G.order()

120

```
G.random_element()
```
 $(1,2)(3,5,4)$ 

```
time factor(109149643706541976490211967825493555058875303071)
```
110528880004374334537819 \* 987521484902608505143309

CPU time: 1.31 s, Wall time: 1.32 s

```
time pari('factor(109149643706541976490211967825493555058875303071)') 
    [110528880004374334537819, 1; 987521484902608505143309, 1]
   CPU time: 1.31 s, Wall time: 1.32 s
```
time

mathematica('FactorInteger[109149643706541976490211967825493555058875303071]') {{110528880004374334537819, 1}, {987521484902608505143309, 1}} CPU time: 0.01 s, Wall time: 7.85 s

print 'Now we switch to Singular (box at the top of the notebook)' Now we switch to Singular (box at the top of the notebook)

ring  $r = 0$ ,  $(t, x, y, z)$ , ls;

```
r 
   // characteristic : 0
   // number of vars : 4
   // block 1 : ordering ls
   // : names t x y z 
   // block 2 : ordering C
ideal i1 = x-t2, y-t3, z;i1 
   i1[1]=x-t2
   i1[2]=y-t3
   i1[3]=z
std(i1) 
  _{-}[1]=z\overline{2}[2]=y-t3
   [3]=x-t2
```